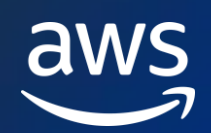

## 開発者とデータサイエンティスト向け

これらは、AWS Machine Learning ドメインに関連する当社の教室、デジタルカリキュラム、ビデオライブラリ、AWS ラボ環境で最も重 要な学習リソースです。このランプアップガイドは、完全に理解することを意図したものではありません。セクションが異なれば、目標も 異なります。一部のリソースは、今日ではあまり重要ではないでしょう。このガイドは、学習の旅をどこから始めたいか、次にどのステッ プを踏むべきかを決めるのに役立ちます。当 Ramp-Up Guide に関するご意見をお聞かせください。

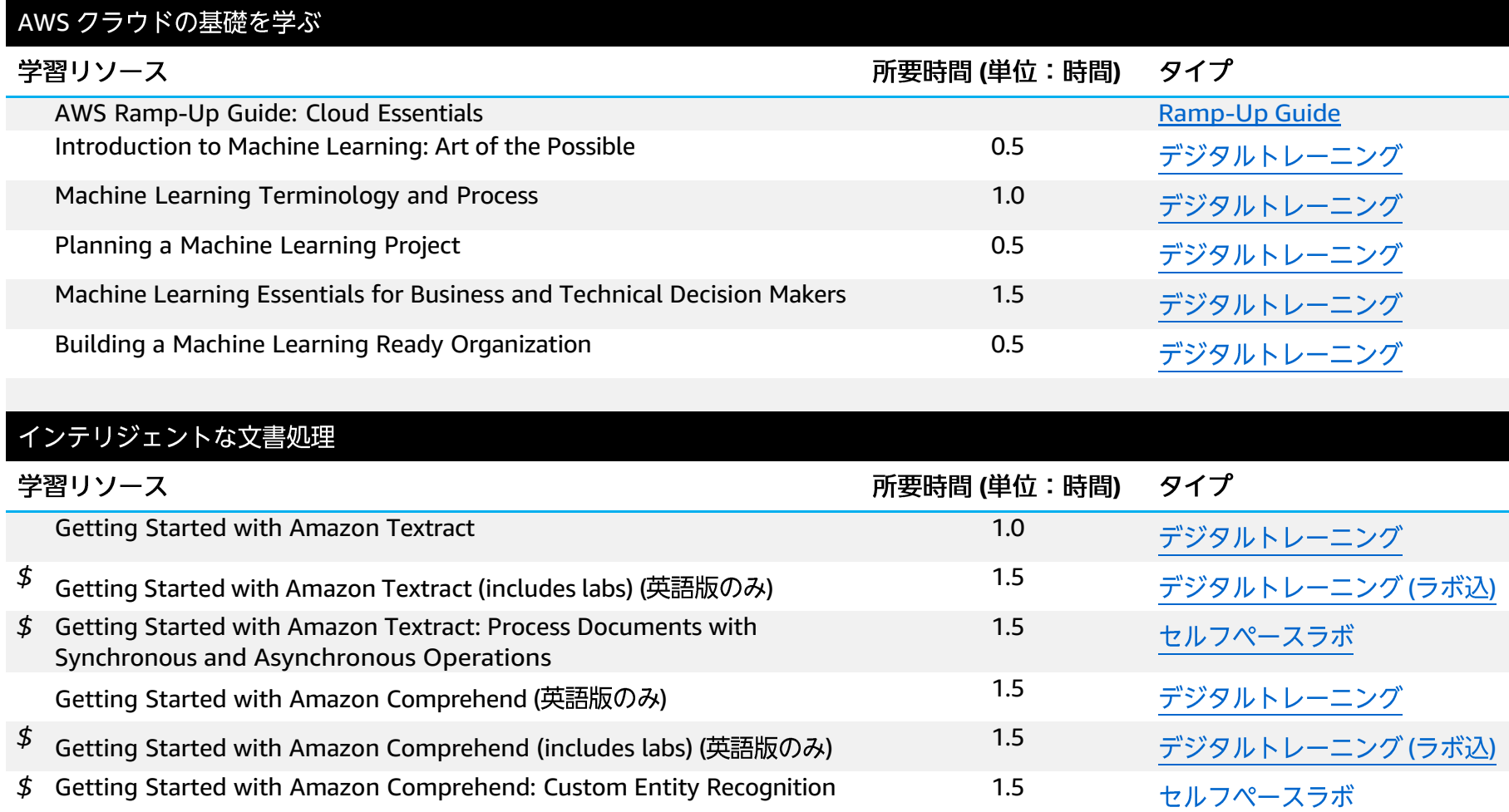

1 所要時間は推定です。© October 2023, Amazon Web Services, Inc. or its affiliates. All rights

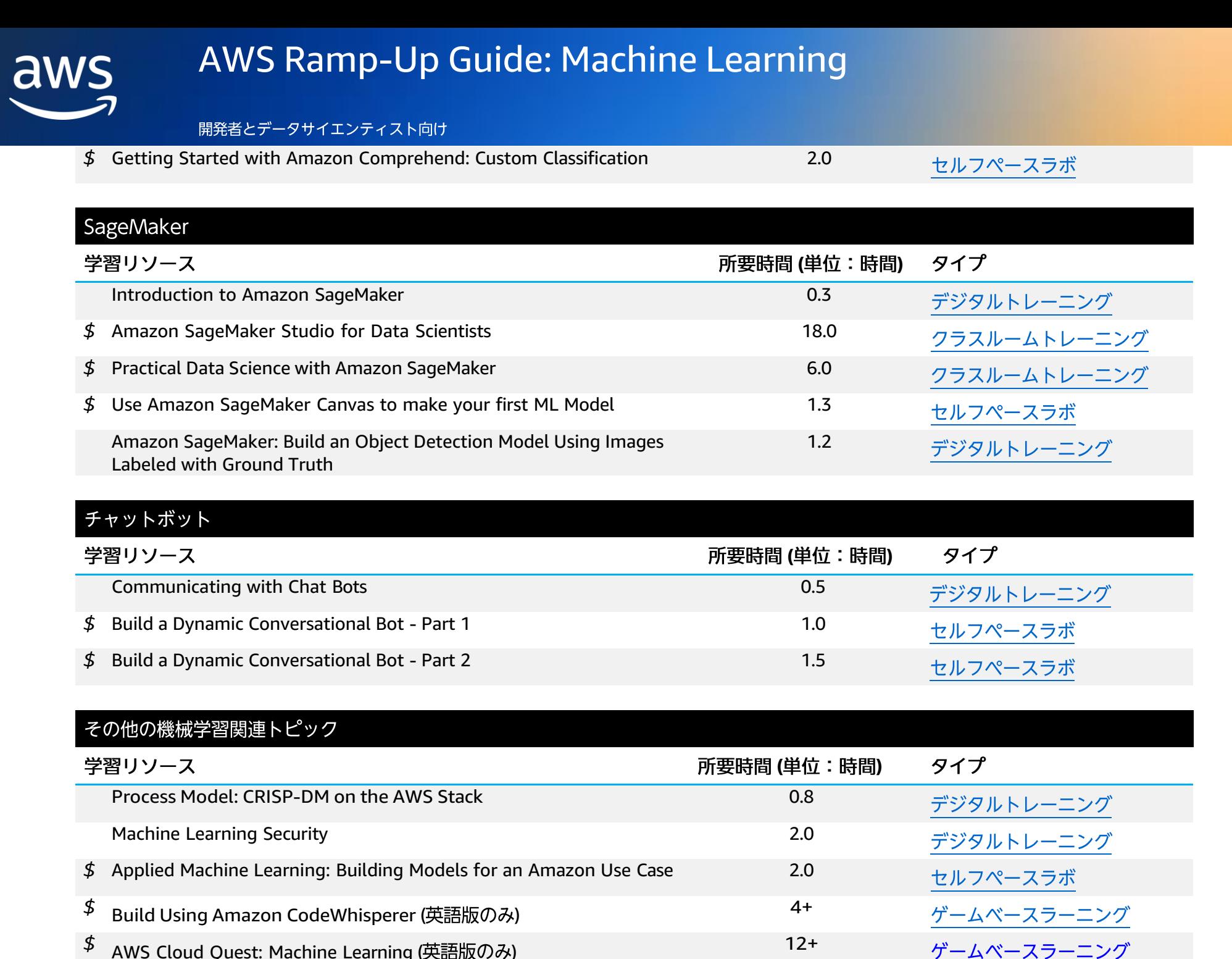

2 所要時間は推定です。© October 2023, Amazon Web Services, Inc. or its affiliates. All rights

## AWS Ramp-Up Guide: Machine Learning

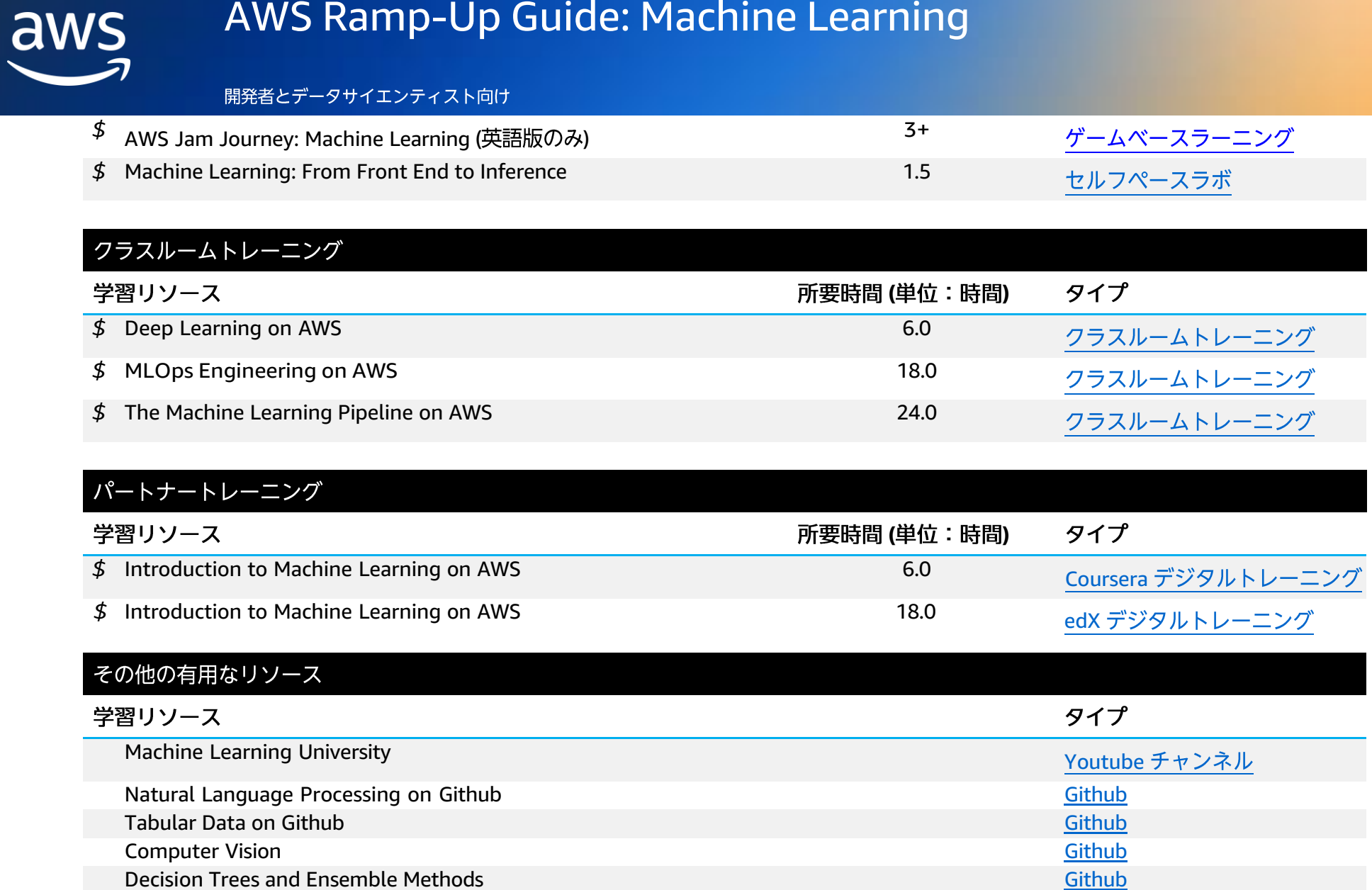